[Microsoft](http://get.listmanual.com/now.php?q=Microsoft Excel 2010 Formulas List With Examples Pdf) Excel 2010 Formulas List With Examples Pdf >[>>>CLICK](http://get.listmanual.com/now.php?q=Microsoft Excel 2010 Formulas List With Examples Pdf) HERE<<<

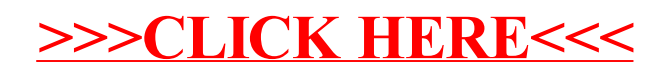